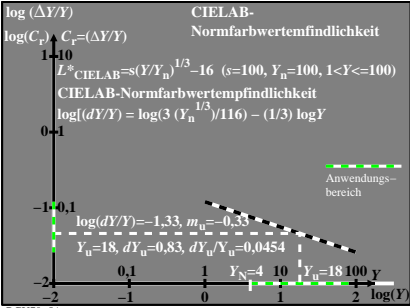

BGU70−5A